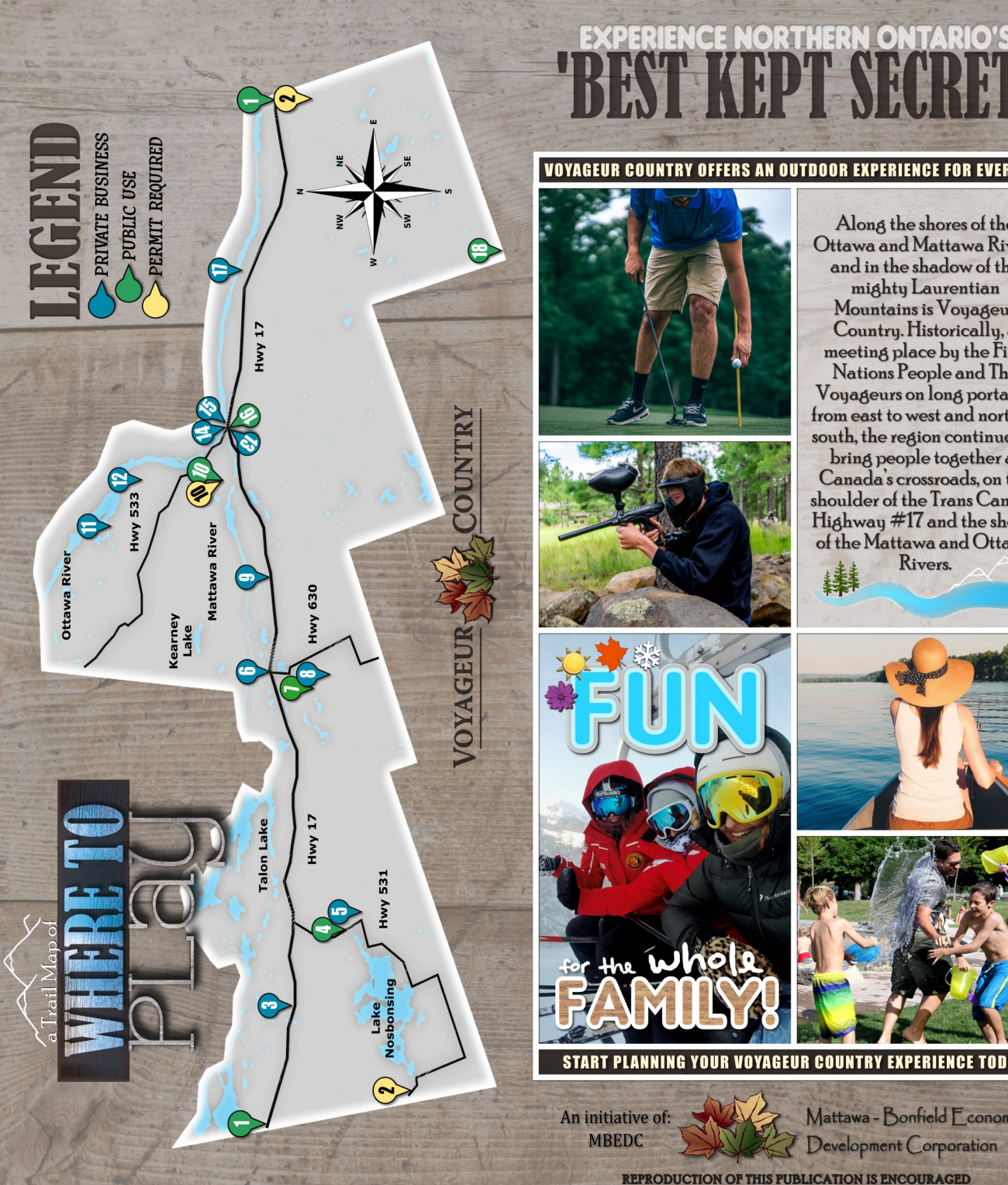

**VOYAGEUR COUNTRY OFFERS AN OUTDOOR EXPERIENCE FOR EVERYONE** Along the shores of the Ottawa and Mattawa Rivers and in the shadow of the mighty Laurentian Mountains is Voyageur Country. Historically, a meeting place by the First Nations People and The Voyageurs on long portages from east to west and north to south, the region continues to bring people together at Canada's crossroads, on the shoulder of the Trans Canada Highway #17 and the shores of the Mattawa and Ottawa Rivers. START PLANNING YOUR VOYAGEUR COUNTRY EXPERIENCE TODAY!

Mattawa - Bonfield Economic Development Corporation

**REPRODUCTION OF THIS PUBLICATION IS ENCOURAGED** 

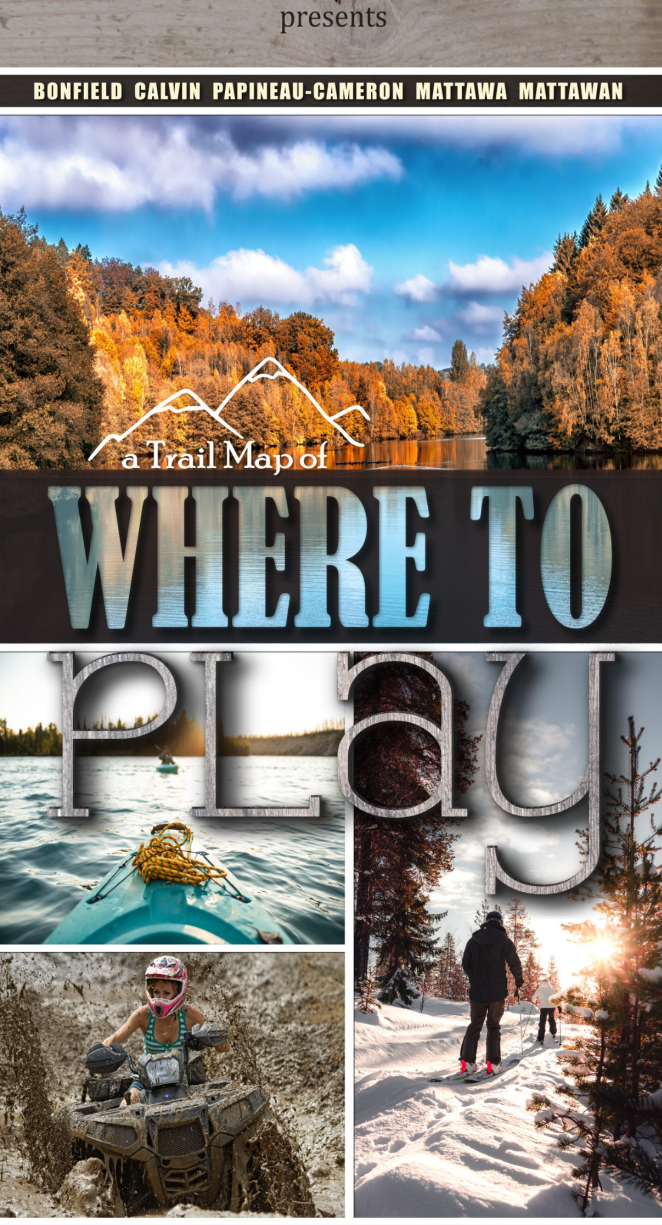

**IINTRY** 

**VOYAGEU** 

OUTDOOR ACTIVITIES FOR EVERY SEASON TO ENJOY WITH THE FAMILY

Rich History & Small Town Charm

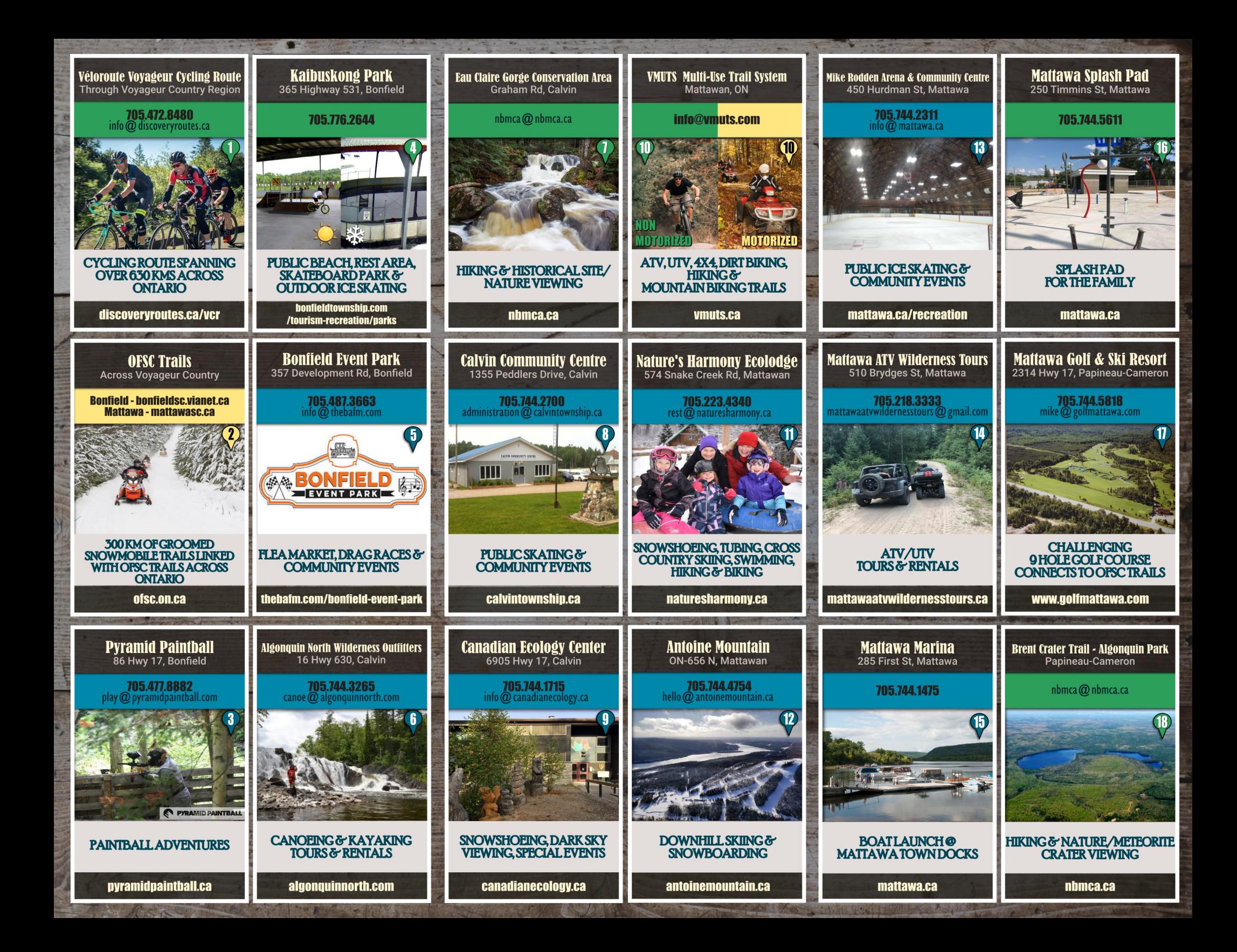